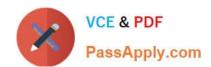

# **HP0-Y47**<sup>Q&As</sup>

Deploying HP FlexNetwork Core Technologies

# Pass HP HP0-Y47 Exam with 100% Guarantee

Free Download Real Questions & Answers PDF and VCE file from:

https://www.passapply.com/hp0-y47.html

100% Passing Guarantee 100% Money Back Assurance

Following Questions and Answers are all new published by HP Official Exam Center

- Instant Download After Purchase
- 100% Money Back Guarantee
- 365 Days Free Update
- 800,000+ Satisfied Customers

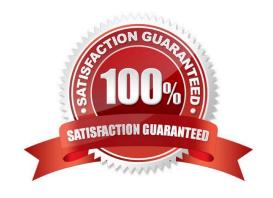

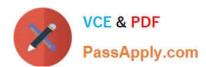

### **QUESTION 1**

Refer to the exhibits. Exhibit 1 Exhibit 2

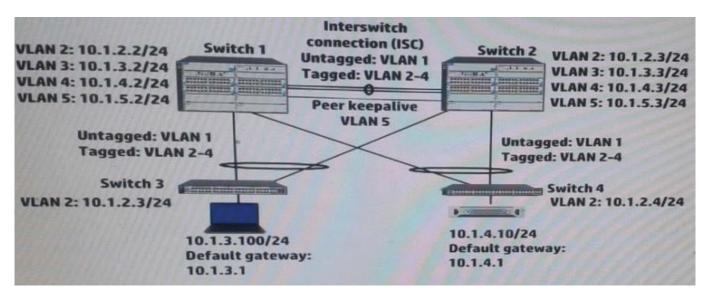

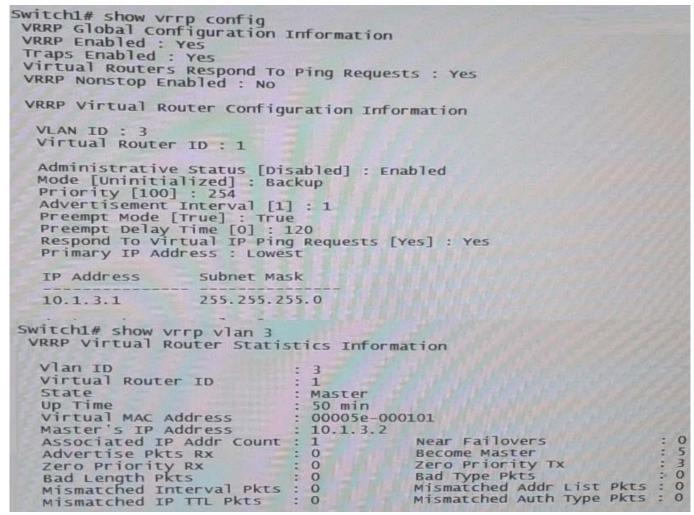

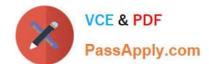

2024 Latest passapply HP0-Y47 PDF and VCE dumps Download

Exhibit 2 shows the Virtual Router Redundancy Protocol (VRRP) configuration and status for VLAN 3 on switch 1 during normal operation, when both Switch 1 and Switch 2 are up. Switch 1 then experiences a power failure. After a few

minutes, power is restored, and the switch comes back up.

What happens to VRRP operations in VLAN 3?

- A. Switch 1 becomes Master two minutes after its VRRP processes up.
- B. Switch 2 remains Master Switch 1 receives an error and stops participating in VRRP
- C. Switch 2 remains Master, and Switch 1 becomes a Backup router.
- D. Switch 1 becomes Master as soon as its VRRP processes come up.

Correct Answer: C

I think Switch2 has priority 255, because Switch2(10.1.3.2) - MAster is up during 50 min, preempt is on in VRRP So Switch1 when comes online after 120min and trying to preeemt still bee Backup Router

### **QUESTION 2**

Refer to the exhibit.

```
acl number 3000
rule 0 permit ip source 10.1.4.0 0.0.0.255 destination-port eq http
if-match acl 3000

traffic behavior Police1
    car cir 1000000 pir 2000000

qos policy 1
    classifier class3000 behavior Police1
qos apply policy 1 global inbound
```

This HP 10500 Switch Series is receiving an average of 1 Gbps of HTTP traffic from 10.1.4.0/24. The switch starts to receive an additional 1 Gbps of HTTP traffic from 10.1.4.0/24. How does the switch handle the traffic?

- A. It drops the traffic
- B. It forwards the traffic but marks it yellow (for a higher drop precedence)
- C. It forwards the traffic without remarking it in any way
- D. It forwards the traffic but marks it for forwarding in a lower priority queue

Correct Answer: C

#### **Parameters**

cir committed-information-rate: Specifies the committed information rate (CIR) in kbps.

cbs committed-burst-size: Specifies the committed burst size (CBS) in bytes. The committed-burst-size argument

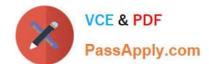

2024 Latest passapply HP0-Y47 PDF and VCE dumps Download

ranges from 4000 to 16000000, the default is 4000.

ebs excess-burst-size: Specifies excess burst size (EBS) in bytes. The excess-burst-size argument ranges from 0 to 16000000, the default is 4000.

pir peak-information-rate: Specifies the peak information rate (PIR) in kbps.

green action: Specifies the action to be conducted for the traffic conforming to CIR. The action argument can be:

discard: Drops the packets.

pass: Forwards the packets.

remark-dscp-pass new-dscp: Marks the packets with a new DSCP precedence and forwards them to their destinations. The new-dscp argument is in the range 0 to 63.

By default, packets conforming to CIR are forwarded.

red action: Specifies the action to be conducted for the traffic conforms to neither CIR nor PIR. The action argument can

be:

discard: Drops the packets.

pass: Forwards the packets.

remark-dscp-pass new-dscp: Marks the packets with a new DSCP precedence and forwards them to their destinations. The new-dscp argument is in the range 0 to 63.

By default, packets conforming to neither CIR nor PIR are dropped.

yellow action: Specifies the action to be conducted for the traffic conforms to PIR but does not conform to CIR. The actionargument can be:

discard: Drops the packets.

pass: Forwards the packets.

remark-dscp-pass new-dscp: Marks the packets with a new DSCP precedence and forwards them to their destinations. The new-dscp argument is in the range 0 to 63.

By default, packets conforming to PIR but not conforming to CIR are forwarded.

#### **QUESTION 3**

Refer to the exhibit.

2024 Latest passapply HP0-Y47 PDF and VCE dumps Download

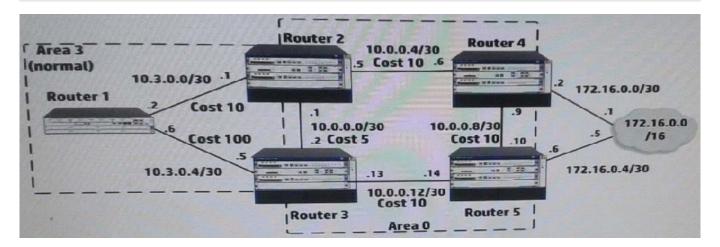

The five routers shown in the exhibit are successfully implementing OSPF on the interface shown in the exhibit. The exhibit also shows settings for OSPF areas and interface costs. A network administrator enters these commands on Router 4 and Router 5:

```
[Router4] ip route-static 172.16.0.0 16 172.16.0.1 [Router4] ospf 1 [Router4-ospf-1] redistribute static type 2 cost 5 [Router5] ip route-static 172.16.0.0 16 172.16.0.5 [Router5] ospf 1 [Router5-ospf-1] redistribute static type 2 cost 1
```

Which statement correctly describes the OSPF routing table on Router 2?

- A. It has one next hop for 172.16.0.0/16, 10.0.0.6
- B. It has one next hop for 172.16.0.0/16, 10.0.0.2
- C. It has not learned a route to 172.16.0.0/16
- D. It has one next hop for 172.16.0.0/16, 10.0.0.6, and 10.0.0.2

Correct Answer: B

## **QUESTION 4**

Refer to the exhibit. Exhibit 1

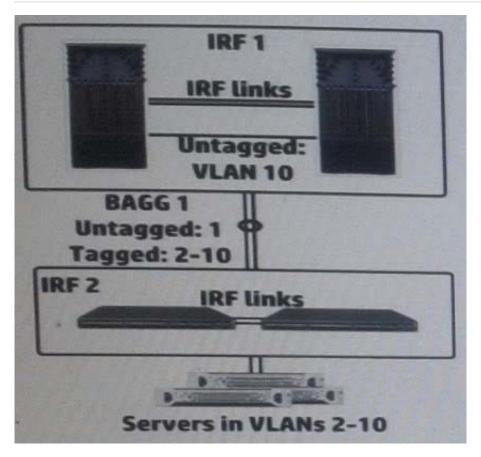

Exhibit 2

2024 Latest passapply HP0-Y47 PDF and VCE dumps Download

```
<IRF-1> display irf
Switch Role
                Priority
                            CPU-Mac
                                              Description
 "+1
        Master
                32
                            00e0-fc0a-15e0
        slave
                            00e0-fc0f-8c02
   indicates the device is the master.
 + indicates the device through which the user logs in.
 The Bridge MAC of the IRF is: 000f-e26a-58ed
 Auto upgrade
 Mac persistent
                                  always
 Domain ID
<IRF-1> display mad
MAD LACP enabled.
MAD BFD disabled.
MAD ARP disabled.
<!RF-1> display current-config | begin bridge-aggregation1
interface bridge-aggregation1
     link-aggregation mode dynamic
     mad enable
     port link-type trunk
port trunk permit vlan 1 to 10
<IRF-2> display mad
MAD LACP enabled.
MAD BFD disabled.
MAD ARP disabled.
<IRF-2> display current-config | begin bridge-aggregation1
interface bridge-aggregation1
     link-aggregation mode dynamic
     mad enable
     port link-type trunk
     port trunk permit vlan 1 to 10
```

The HP Intelligent Resilient Framework (IRF) virtual devices shown in the Exhibit 1 support traffic for servers in VLAN 2-10. To enhance resiliency, the network administrator configures MAD on both IRF virtual switches. The administrator has established the settings shown in the exhibit 2. The configuration has an issue.

How can the administrator correct the issue?

- A. Activate the Bidirectional Forwarding Detection (BFD) MAD 1 on IRF 1 and IRF 2.
- B. Exclude the ports in BAGG 1 from MAD on IRF 1 and IRF 2.
- C. Change the domain ID on IRF 2 to a unique ID.
- D. Enable extended Link Layer Control Protocol Data Units (LACPDUs) on IRF 1 and IRF 2.

Correct Answer: C

NOT ALL IMAGE CHECK for EXAMPLE THIS example there are BFD MAD http://www.certificationexplorer.com/Documents/HP0-Y47.pdf

http://abouthpnetworking.com/2014/02/01/comware7-irf-mad-lacp-new-selection-method/http://abouthpnetworking.com/2014/11/08/provision-support-for-irf-mad-lacp-split-brain-detection/http://h20565.www2.hp.com/hpsc/doc/public/display? docId=emr\_na-c02648772

## **QUESTION 5**

Match each characteristic to the connect multicast routing protocol. If both protocols exhibit characteristic, you must select both.

Hot Area:

Require Internet Group Management Protocol (IGMP) to learn which interfaces have endpoints that need multicasts

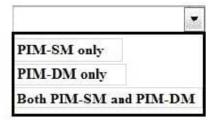

Requires network administrator to configure at least one rendezvous (RP)

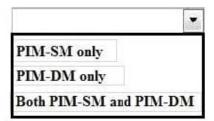

Uses a unicast routing table to determine whether incoming multicasts are arriving on the correct upstream interface

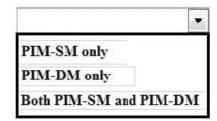

Hot Area:

Require Internet Group Management Protocol (IGMP) to learn which . interfaces have endpoints that need multicasts PIM-SM only PIM-DM only Both PIM-SM and PIM-DM Requires network administrator to configure at least one rendezvous (RP) \* PIM-SM only PIM-DM only Both PIM-SM and PIM-DM Uses a unicast routing table to determine whether incoming multicasts are . arriving on the correct upstream interface PIM-SM only PIM-DM only Both PIM-SM and PIM-DM Correct Answer: Require Internet Group Management Protocol (IGMP) to learn which interfaces have endpoints that need multicasts PIM-SM only PIM-DM only Both PIM-SM and PIM-DM

Uses a unicast routing table to determine whether incoming multicasts are arriving on the correct upstream interface

Requires network administrator to configure at least one rendezvous (RP)

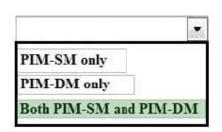

Both PIM-SM and PIM-DM

PIM-SM only PIM-DM only

(PIM-SM distributes information about active sources by forwarding data packets on the shared tree. Because PIM-SM uses shared trees (at least, initially), it requires the use of a rendezvous point (RP). The RP must be administratively configured in the network.)

\*

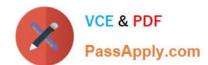

HP0-Y47 VCE Dumps

HP0-Y47 Study Guide

**HP0-Y47 Exam Questions**